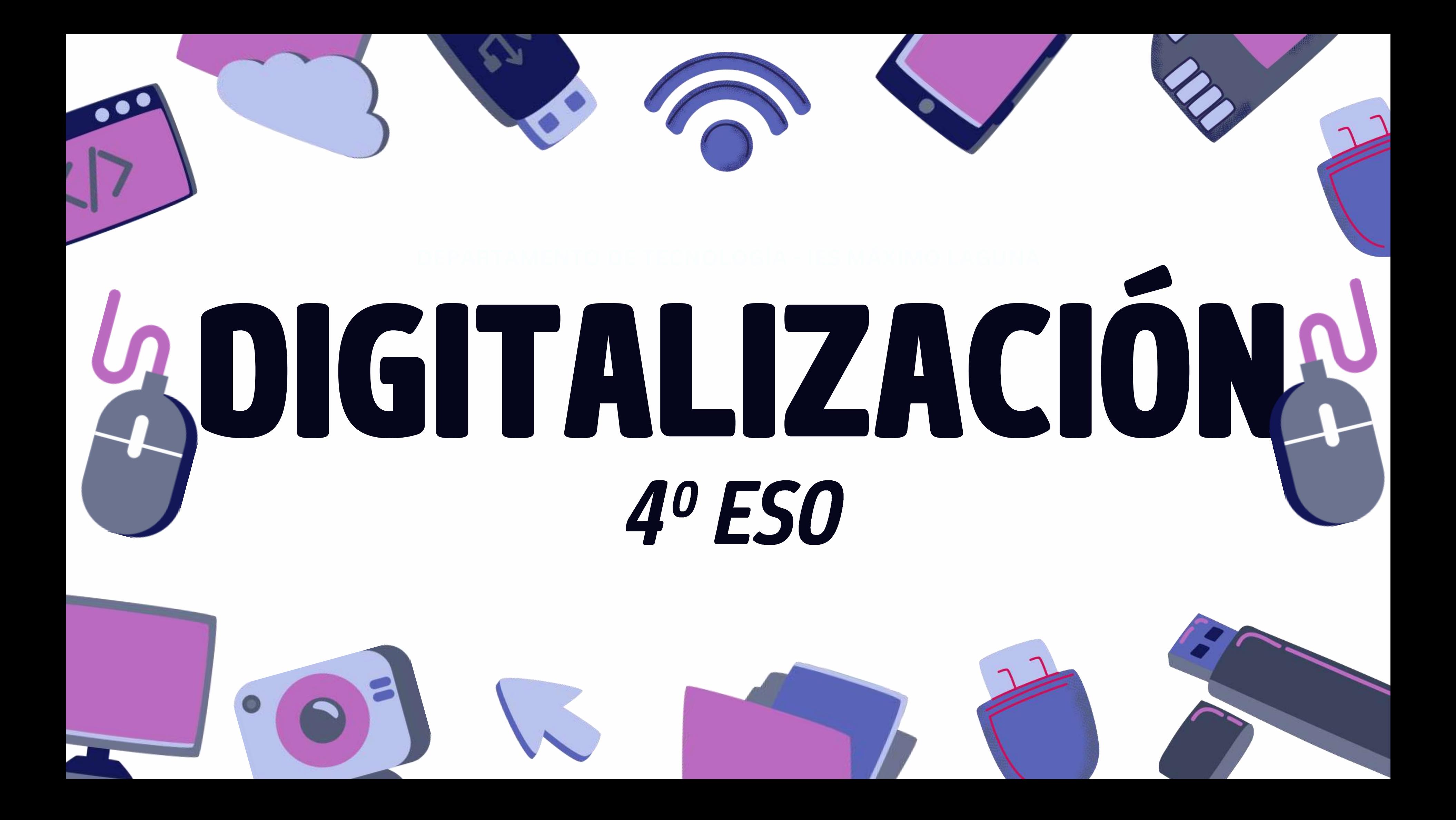

# Introducción

lA MATERIA DE DIGITALIZACIÓN ES ÚTIL PARA APRENDER A UTILIZAR DIFERENTES PROGRAMAS DE EDICIÓN DE IMAGEN, SONIDO, AUDIOVISUAL, ASÍ COMO EL MANEJO DE REDES, PROGRAMACIÓN Y PÁGINAS WEB

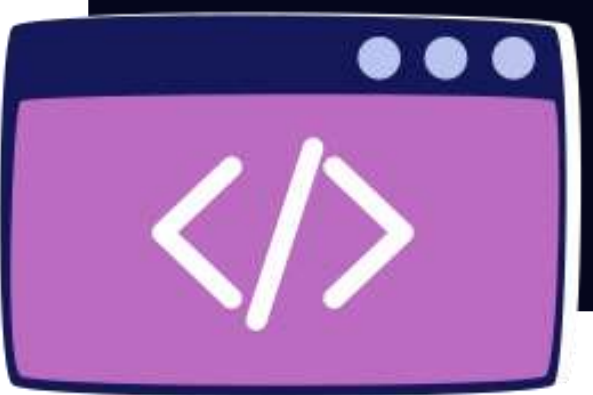

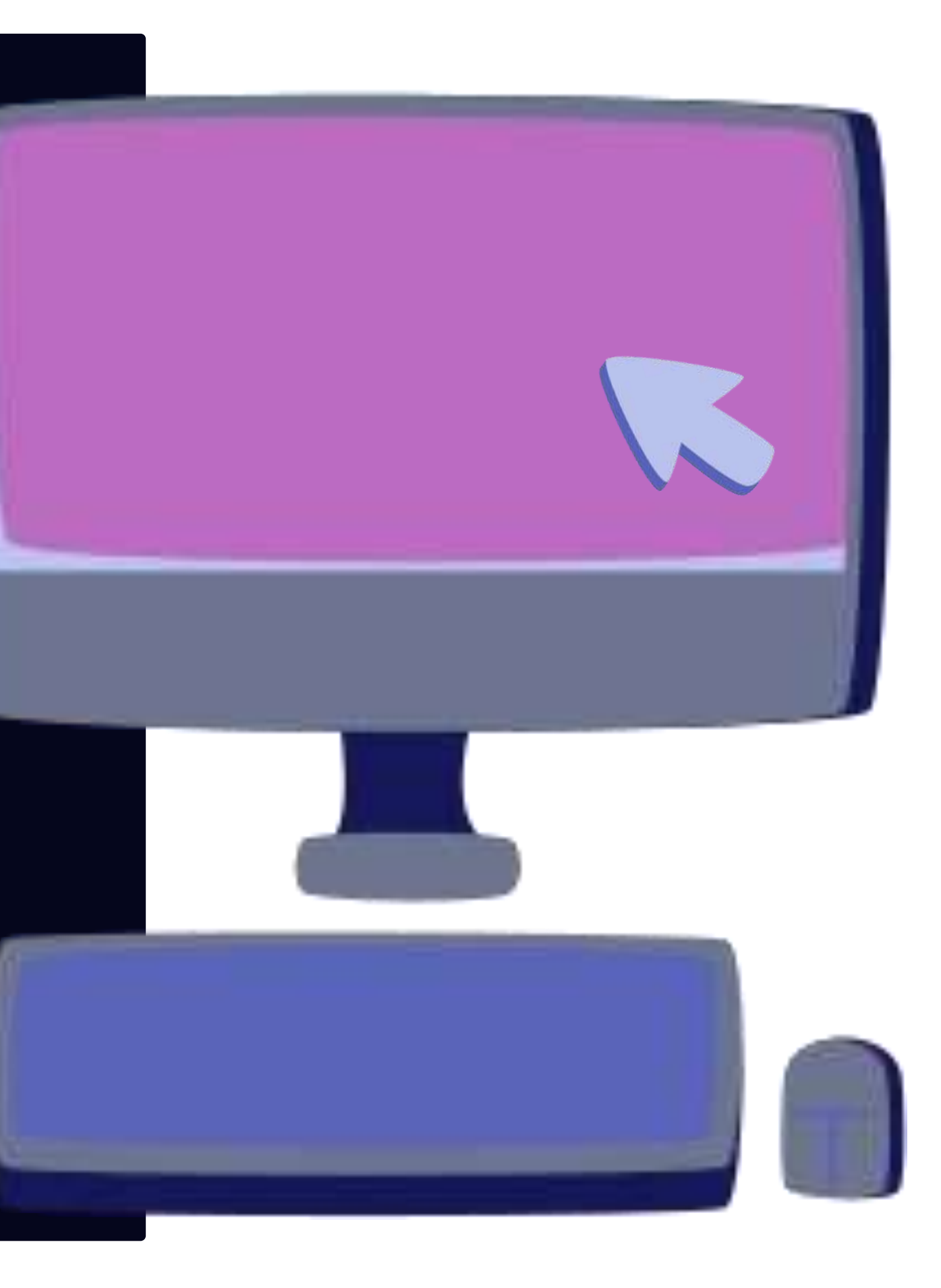

## ¿Qué aprendes en Digitalizacion?

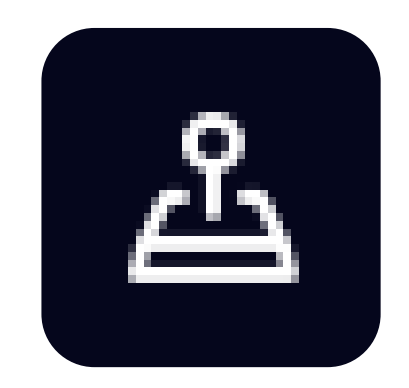

#### 1.-Hardware, software y redes

- Edición de imagen : Gimp
- Diseño 3 d : Sketchup
- Edición audio : Audacity
- Edición audiovisual : Openshot
- Montaje audiovisual : OBS

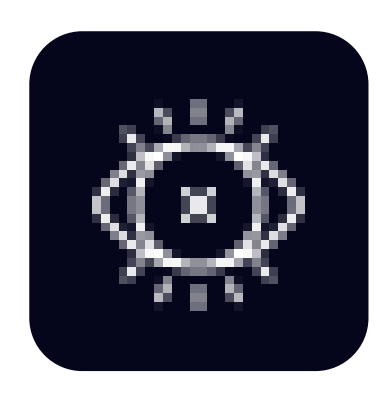

#### 4.-Creación de contenidos, ciberseguridad e interactividad

-Digitalización del entorno personal de aprendizaje : aulas virtuales

-Edición y creación de contenidos con aplicaciones de ofimática Office 365 : excel, word, powerpoint

-Presentaciones en plataformas online : Canva

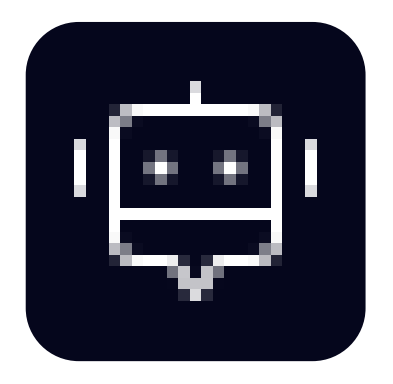

#### 3.- Edición multimedia

- Dispositivos digitales
- Arquitectura de ordenadores
- Sistemas operativos
- Instalación de software
- Sistemas de redes y comunicación

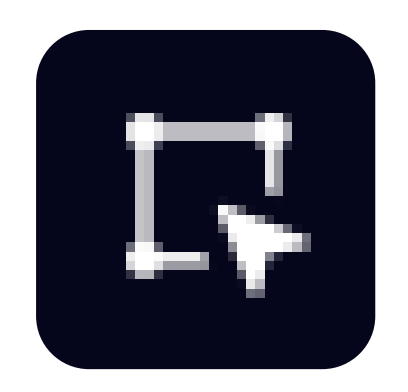

2.- Ofimática

- Creación de contenidos con **GSites**
- Técnicas de ciberseguridad
- Recursos de interactividad

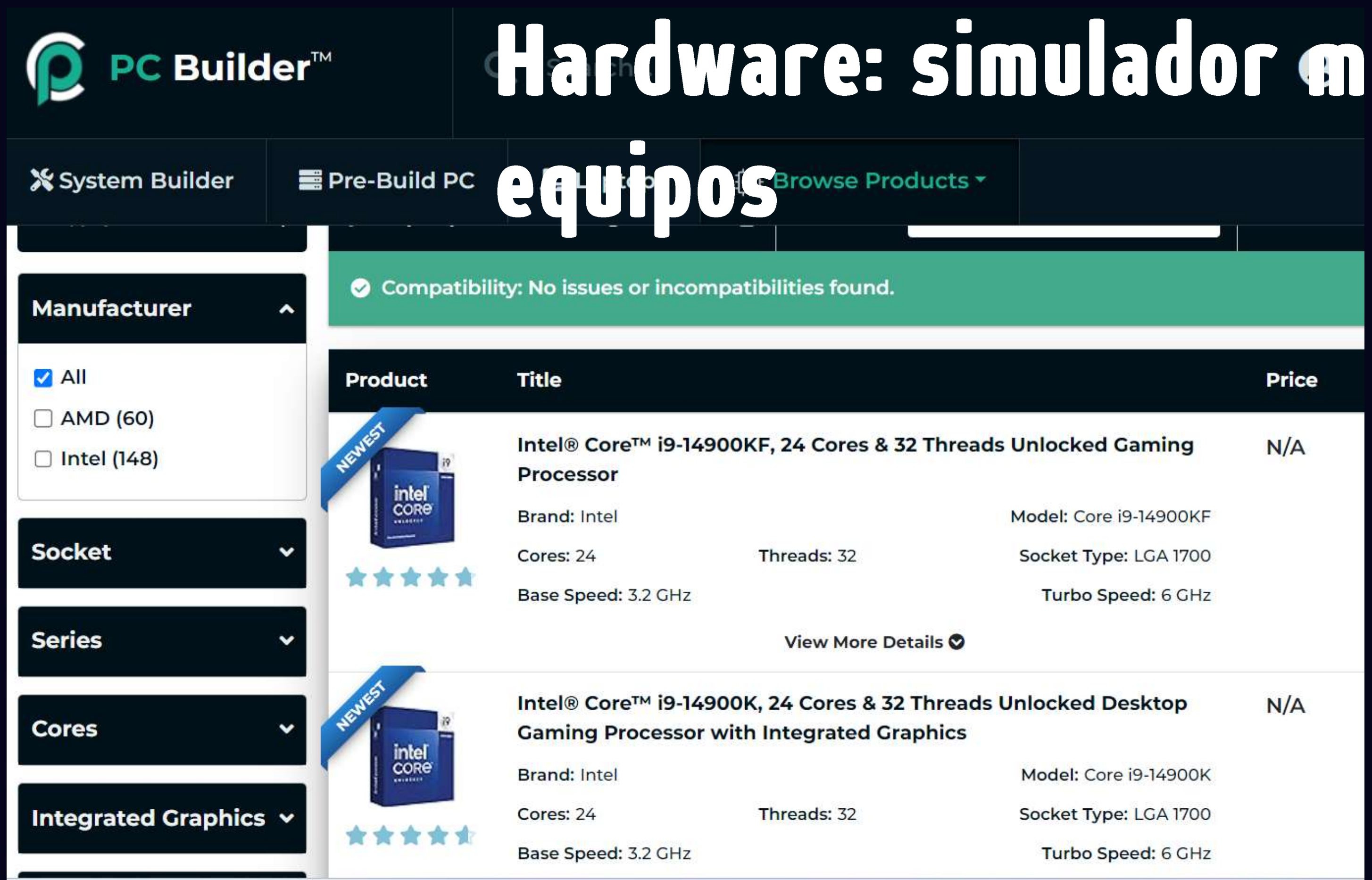

# Iontaje -

```
c:\nueva>dir
 El volumen de la unidad C no tiene etiqueta.
 El número de serie del volumen es: FEFD-998B
 Directorio de C:\nueva
23/10/2023 12:23
                       <DIR>
23/10/2023 12:23
                       <DIR>
                                      0 ejercicios de redes leypt.docx
23/10/2023 12:23
                1 archivos and the set of the set of the set of the set of the set of the set of the set of the set of the set o
                                            0 bytes
                 2 dirs 453.929.271.296 bytes libres
C:\nueva>ipconfig
Configuración IP de Windows
Adaptador de Ethernet Ethernet:
   Sufijo DNS específico para la conexión. . : local.maximolaguna.es
   Vínculo: dirección IPv6 local. . . : fe80::46c1:6aca:d0e8:85ab%5
   Dirección IPv4. . . . . . . . . . . . . : 172.30.217.24
   Máscara de subred . . . . . . . . . . . . : 255.255.0.0
   Puerta de enlace predeterminada . . . . . : 172.30.0.1
```
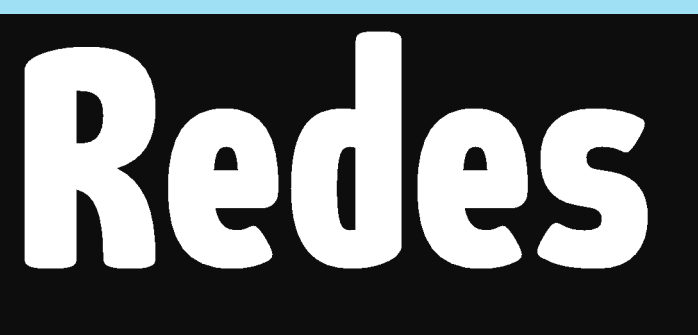

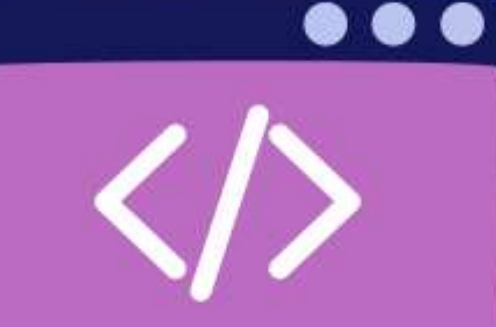

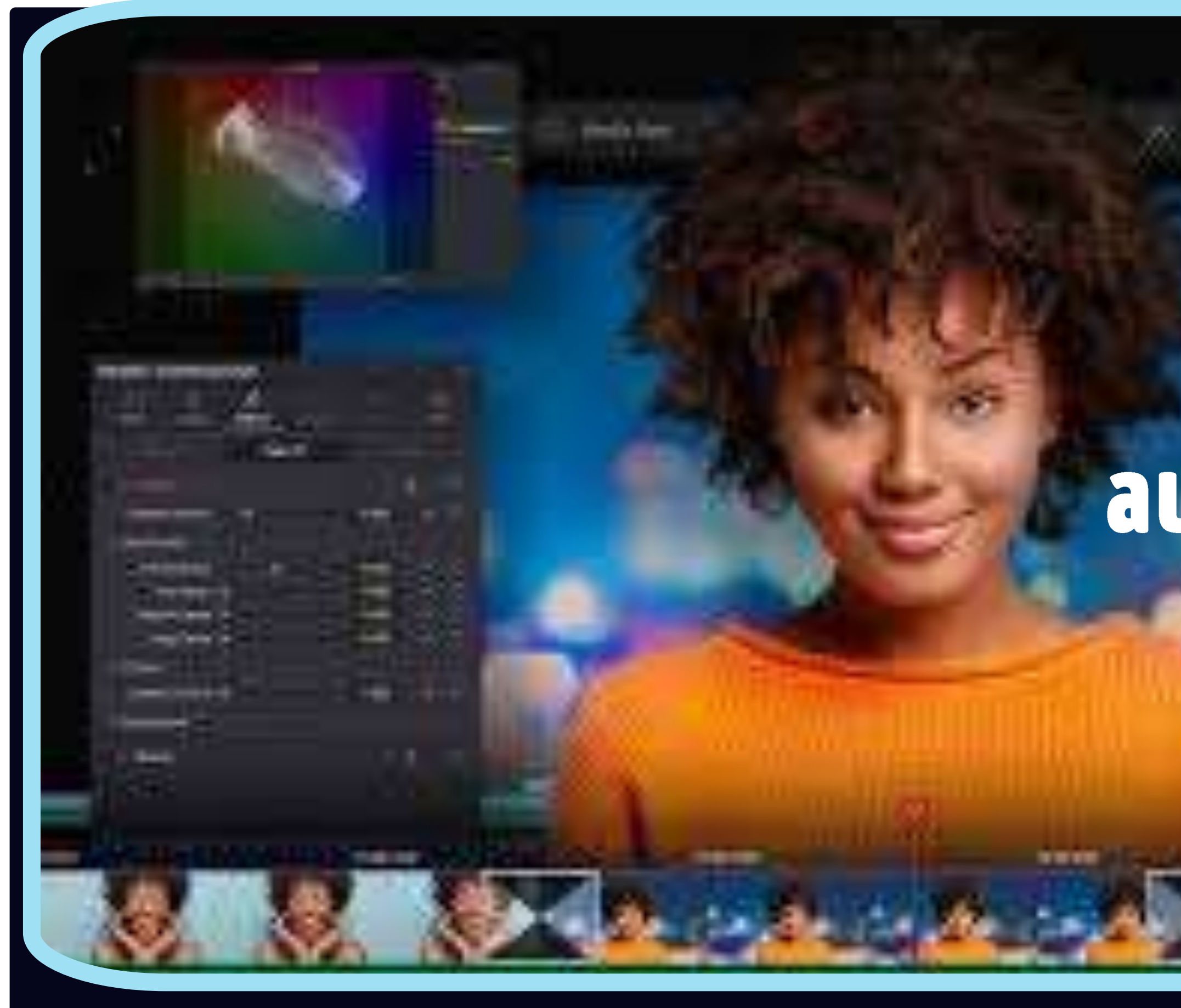

#### Edición audiovisual con OBS

 $-1$ 

**...** 

## Ofimática: Hojas de cálculo gráficos, presentaciones

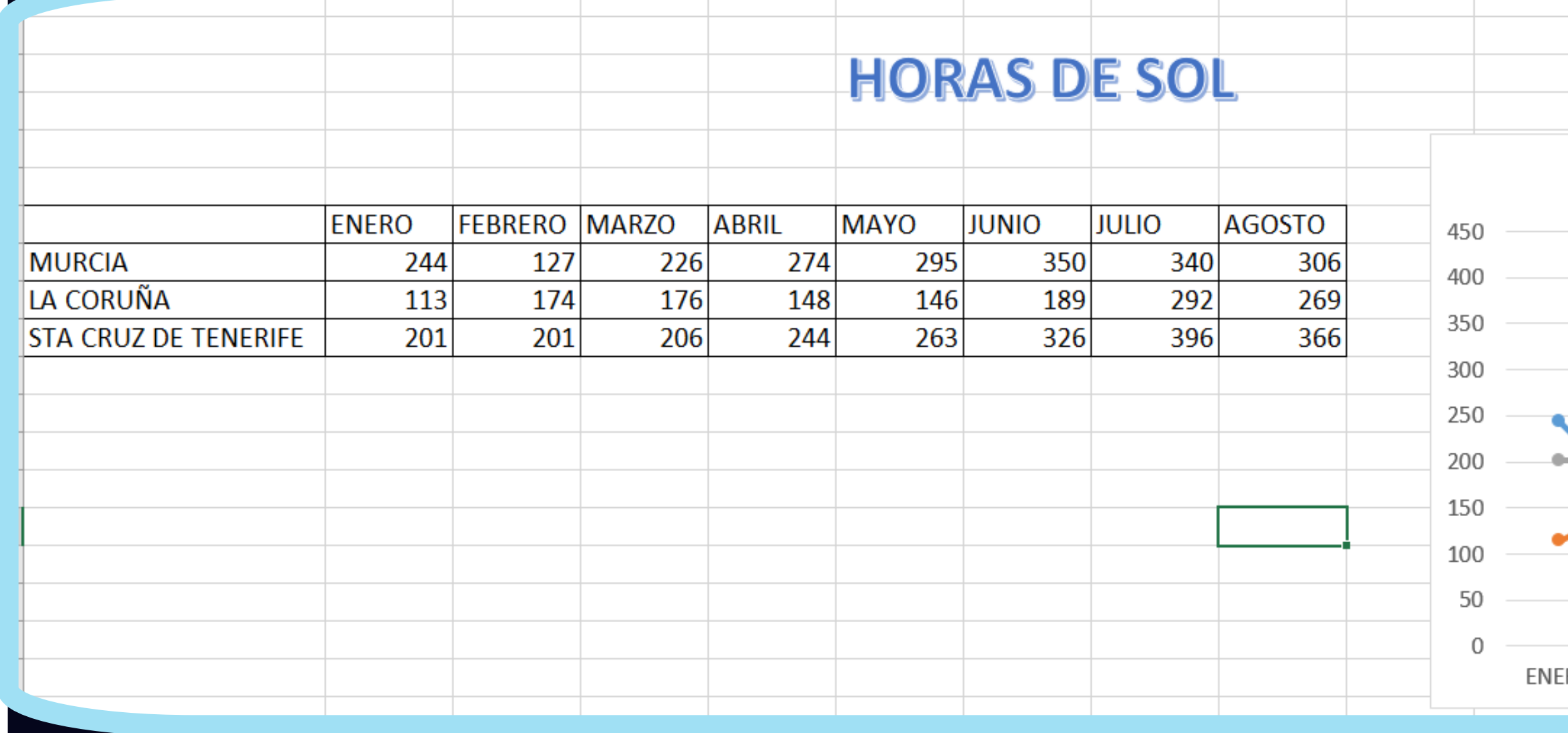

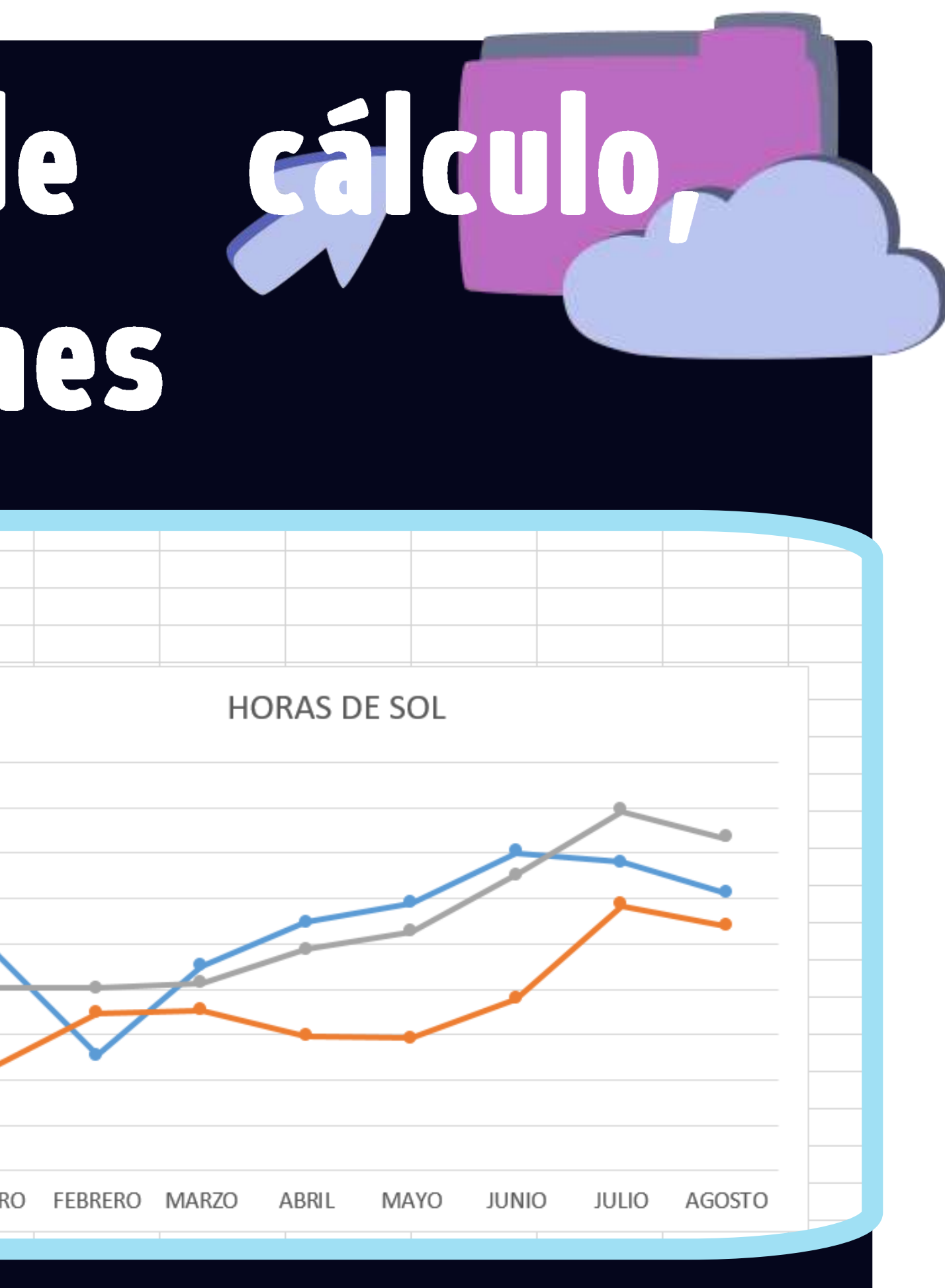

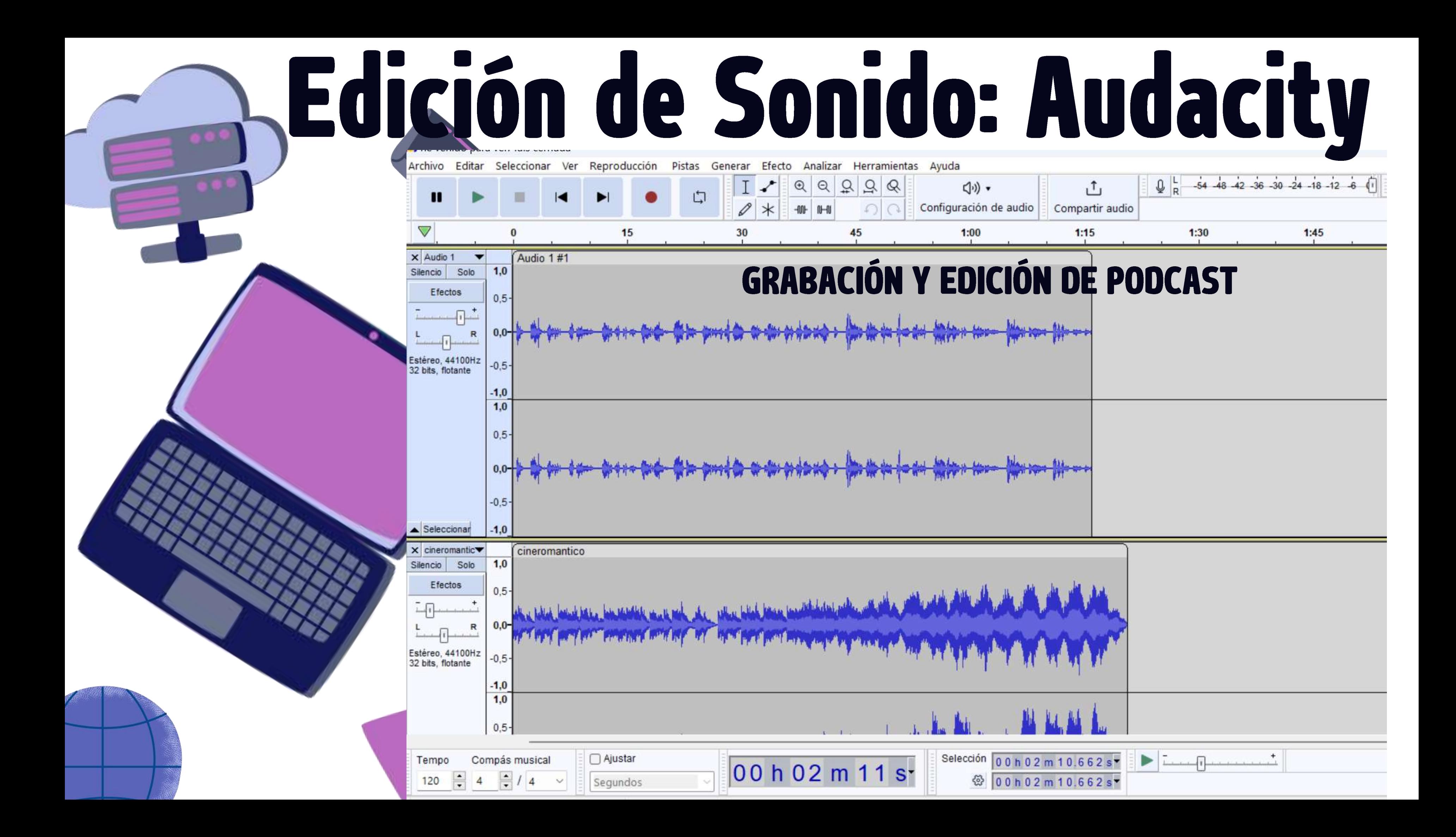

## Edición de video: Openshot

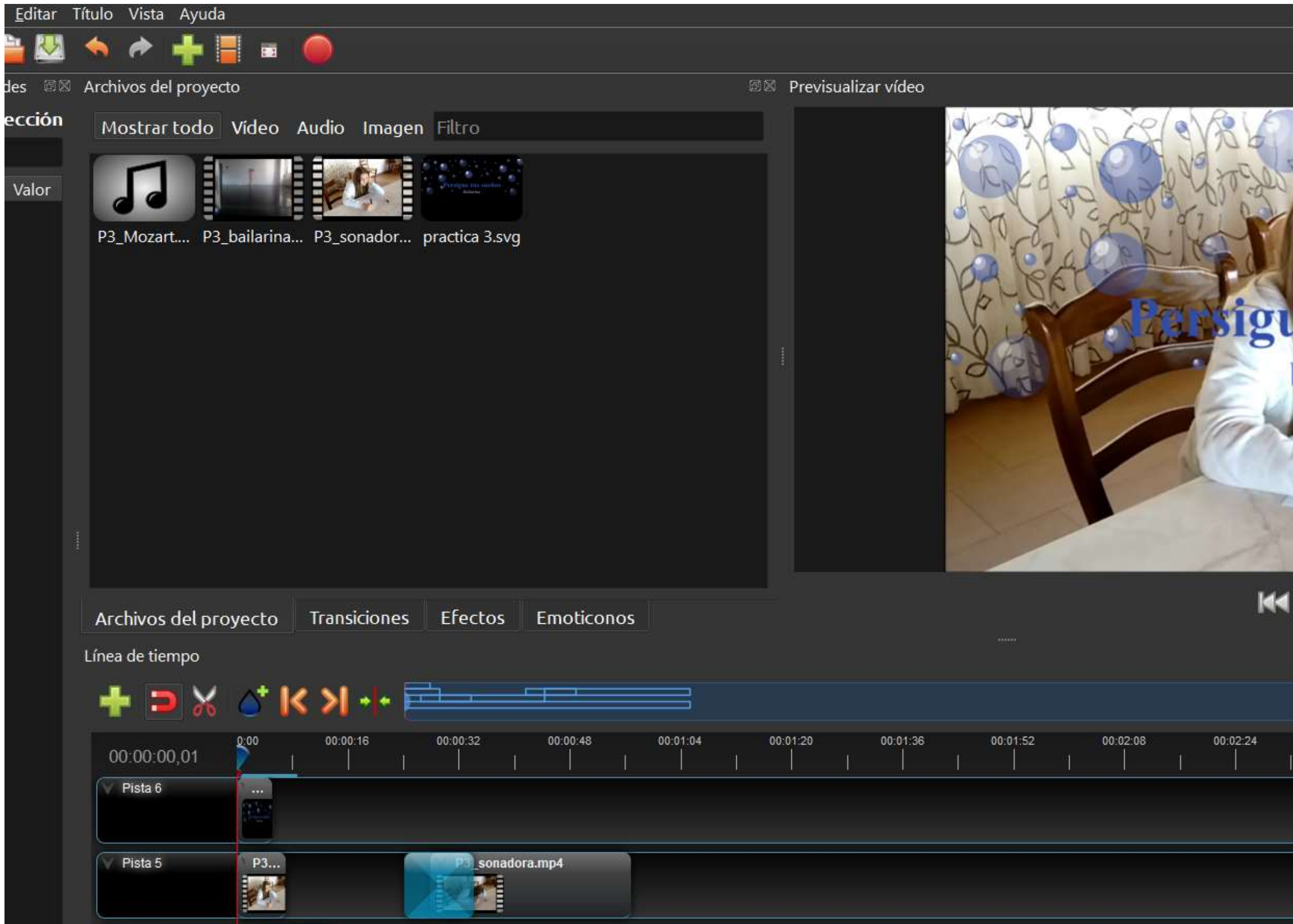

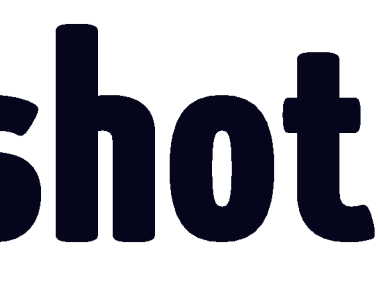

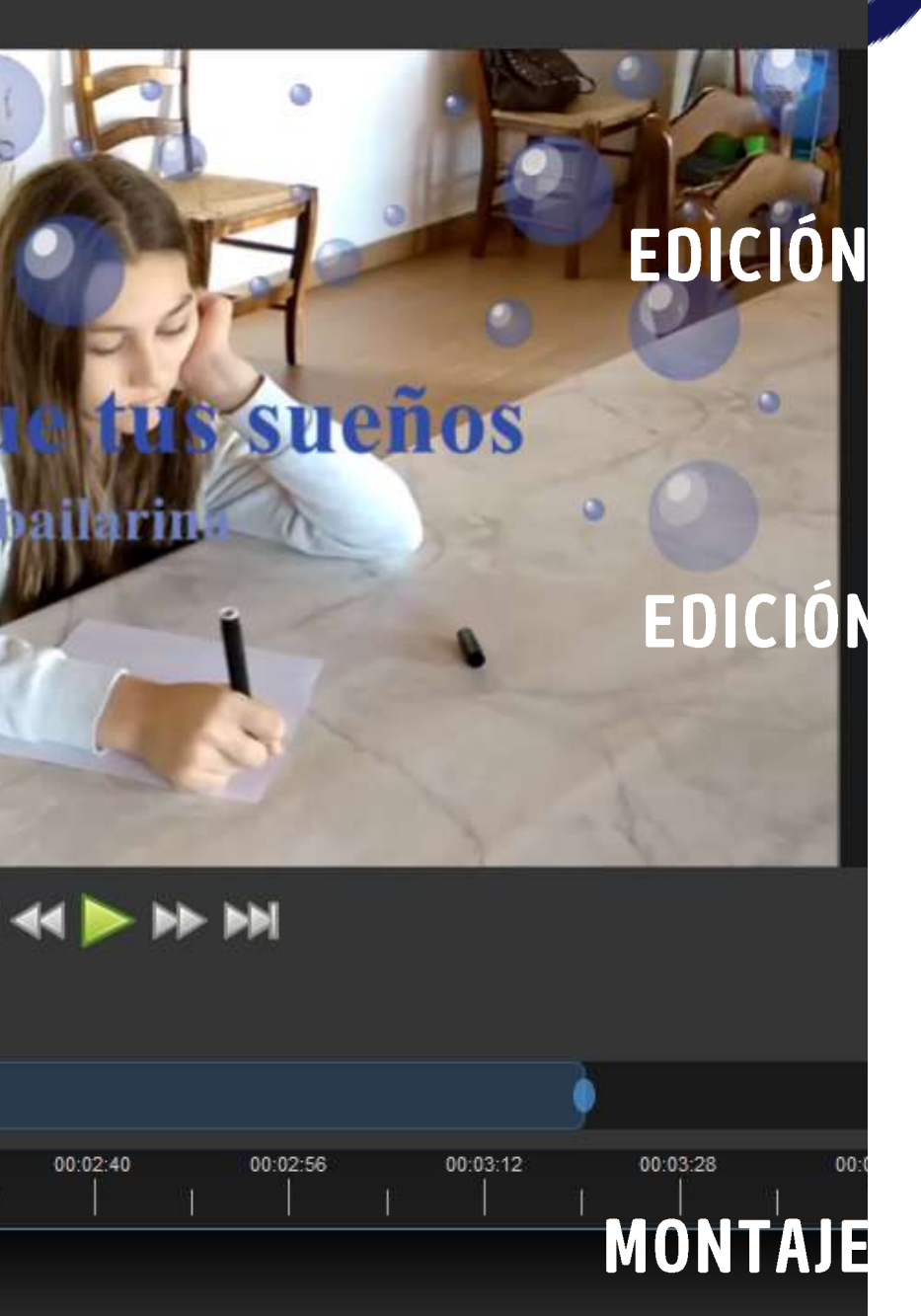

## DISEÑO 30 CON SKETCHŪP

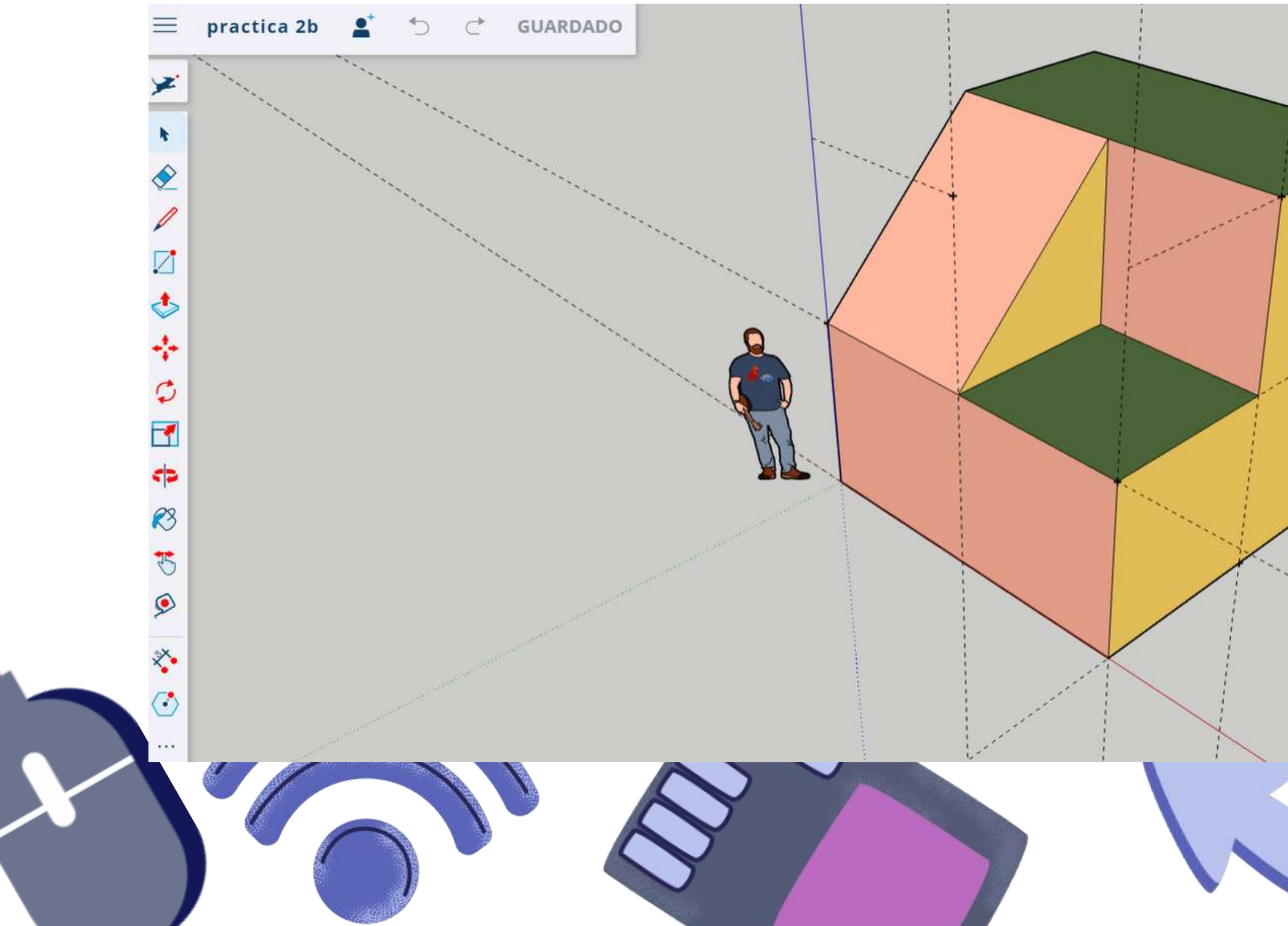

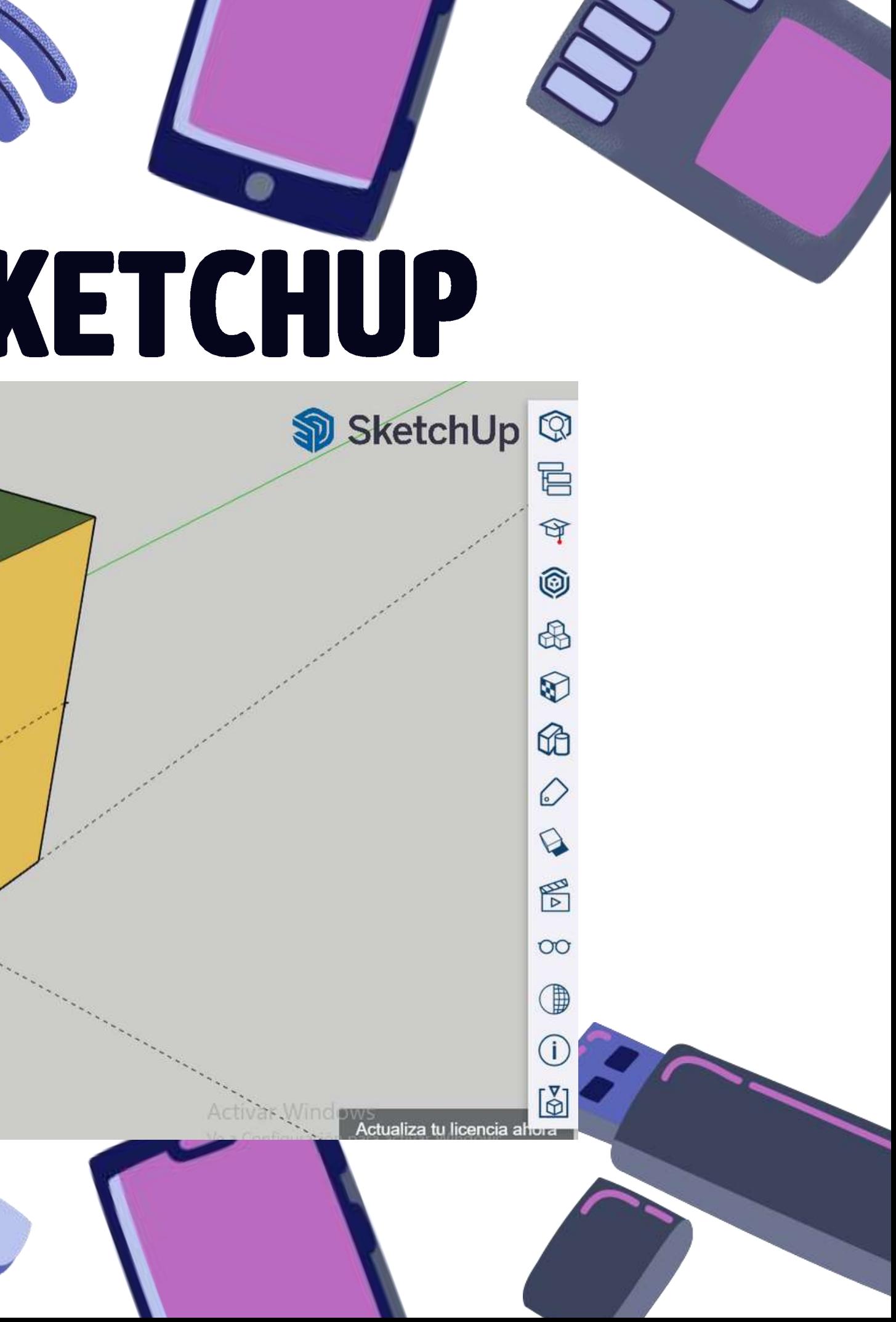

### Seguridad en Entornos Virtuales

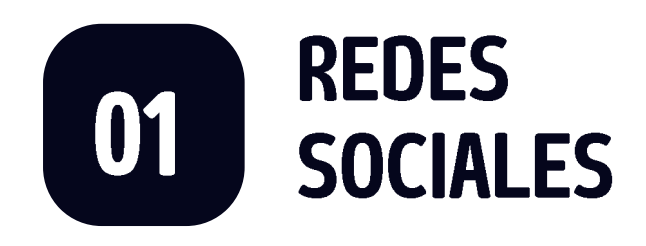

- 1.Utilizar la configuración de privacidad
- 2.Revisar antes de publicar
- 3.Filtrar accesos a tus perfiles
- 4.No compartir información privada
- 5.Verificar las fuentes
- 6.Consumir contenido con criterio
- 7.Deja una huella digital positiva
- 8.Respetar la privacidad de los demás.

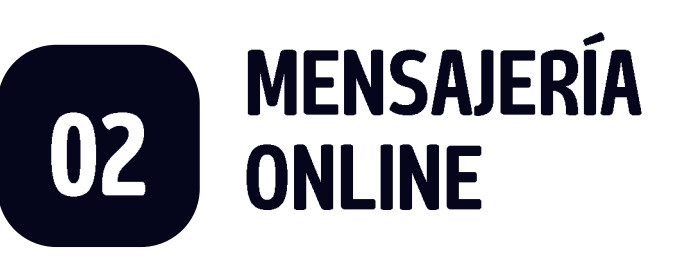

- 1.Cifrado de extremo a extremo.
- 2.Usar siempre aplicaciones oficiales.
- 3.Mantener el software actualizado.
- 4.Cuidado con los archivos que descargamos.
- 5.Crear contraseñas fuertes.
- 6.Activar la verificación en dos pasos si es posible.
- 7.Usar software antivirus en móvil y PC.

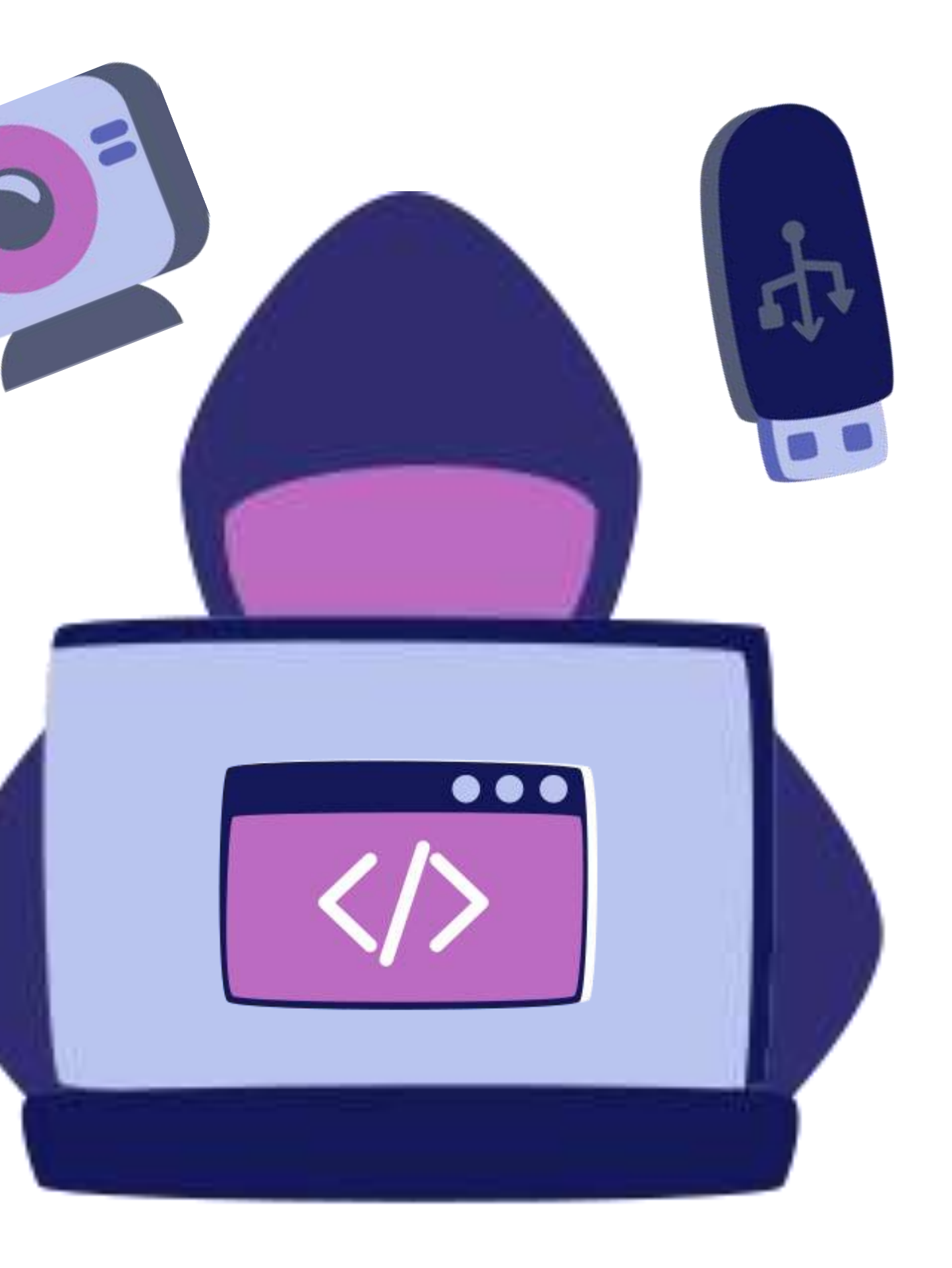

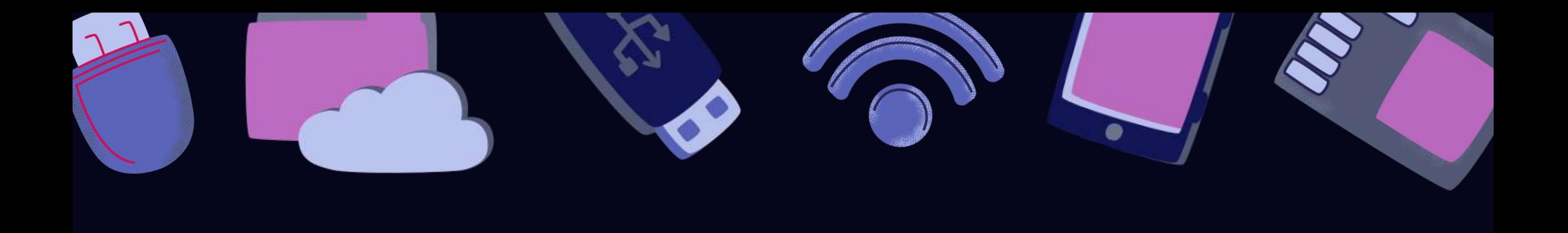

# MUCHAS GRACIAS

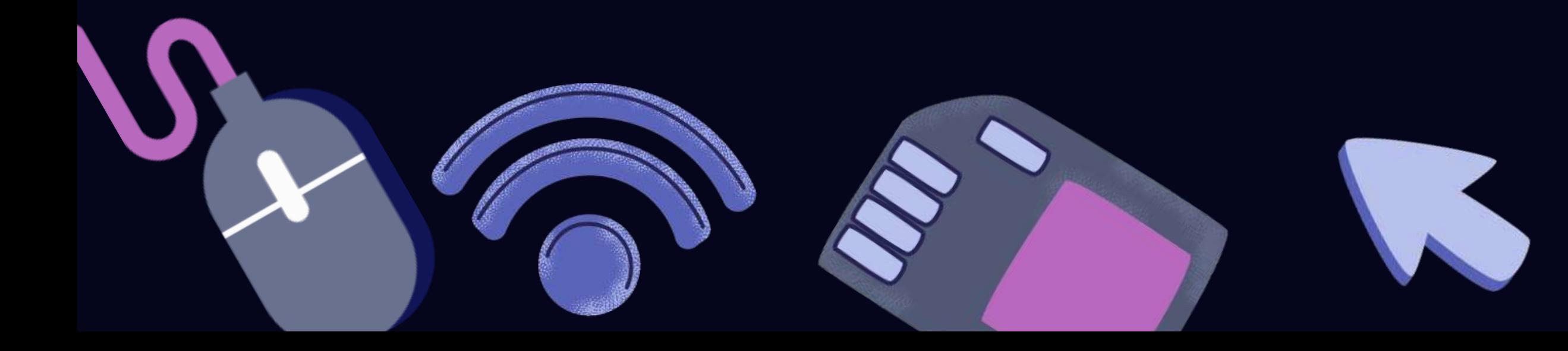

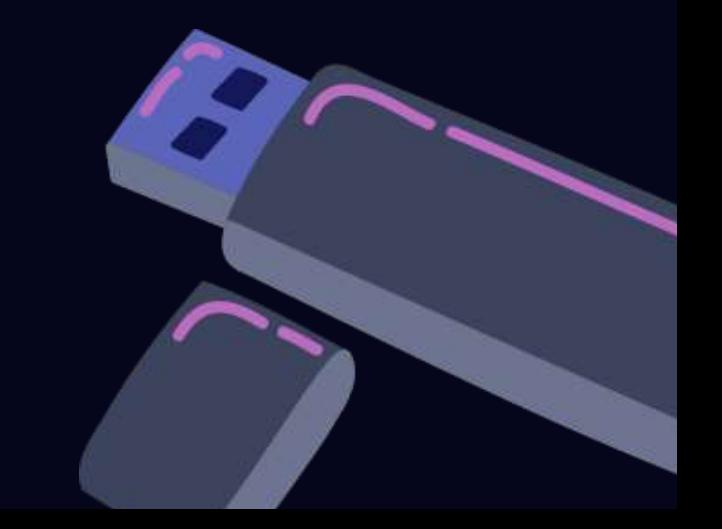